06/10/2016 Mensagem: Foram detectadas divergências na digitação do item na entrada como o pedido de compra. - Como resolver? - PC Sistemas - TDN PC [Sistemas](http://tdn.totvs.com/display/PCS) /… / [Compras](http://tdn.totvs.com/display/PCS/Compras)

Mensagem: Foram detectadas [divergências](http://tdn.totvs.com/pages/viewpage.action?pageId=200903751) na digitação do item na entrada como o pedido de compra. - Como resolver? NaDRONIZADO

Created by [Eriany](http://tdn.totvs.com/display/~pc.eriany.matos) da Cruz Matos, last modified by [Eriany](http://tdn.totvs.com/display/~eriany.matos) da Cruz Matos 43 [minutos](http://tdn.totvs.com/pages/diffpagesbyversion.action?pageId=200903751&selectedPageVersions=3&selectedPageVersions=4) atrás

◆ Esta [documentação](http://tdn.totvs.com/pages/viewpage.action?pageId=189312291) aplica-se às versões 23, 26 e 27 do WinThor, as quais a PC Sistemas oferece suporte. Saiba como atualizar o WinThor clicando aqui.

## Mensagem: Foram detectadas divergências na digitação do item na entrada como o pedido de compra. - Como resolver?

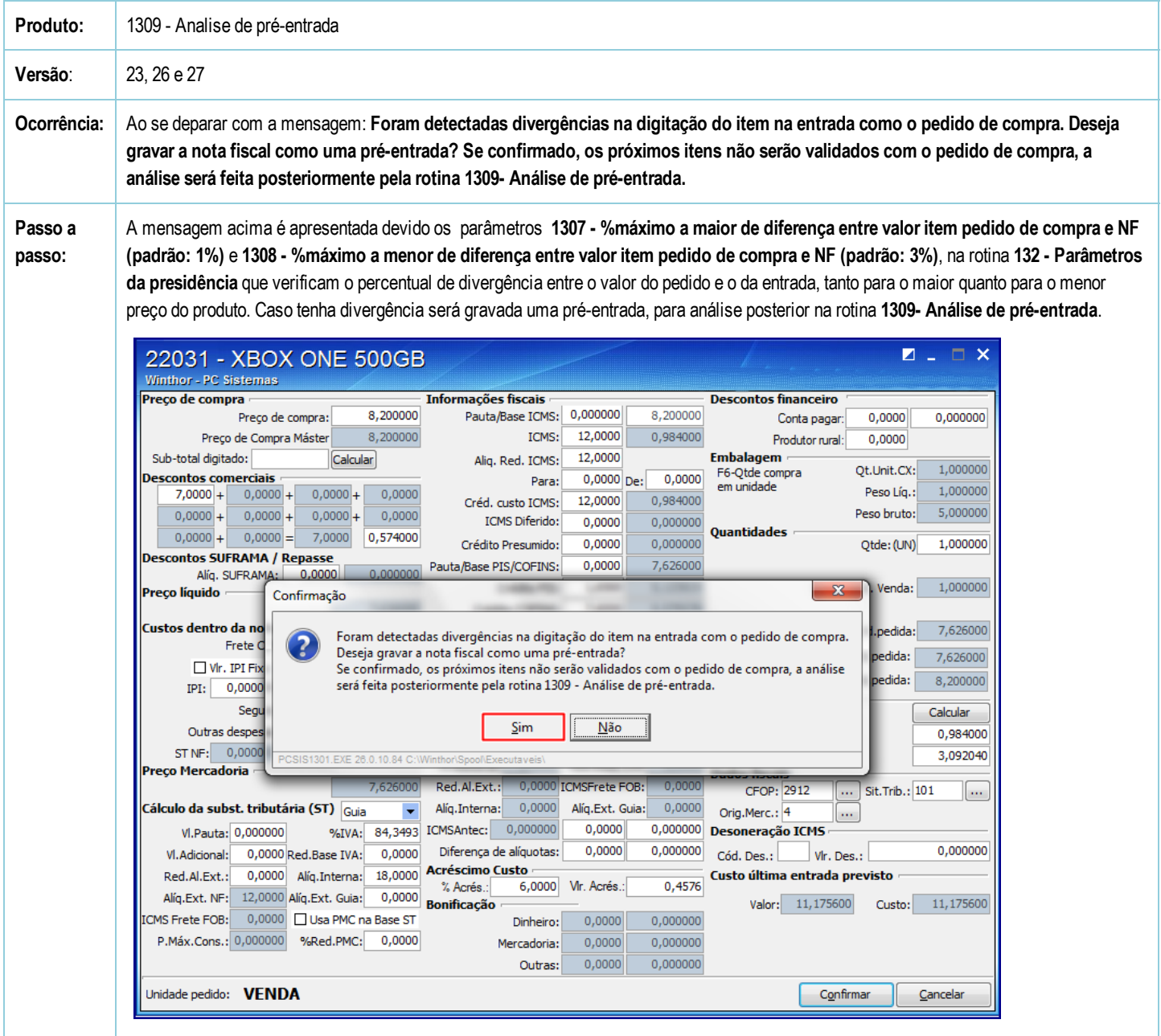

Seja o primeiro a gostar disto **心** Like